Mine Imator Villager [Schematics](http://to.tomsorg.com/download.php?q=Mine Imator Villager Schematics) >[>>>CLICK](http://to.tomsorg.com/download.php?q=Mine Imator Villager Schematics) HERE<<<

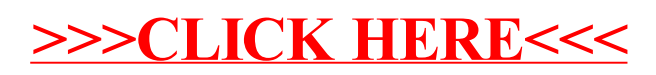